September 3rd, 2010 7:30 pm Main Meeting

Volume 23 Number 1

## TeamViewer, VirtualBox, and More!

This month, PCC returns to its roots and offers a member presentation of several items that they have discovered and think that you will find Team Viewer will step in to show it off. interesting and useful.

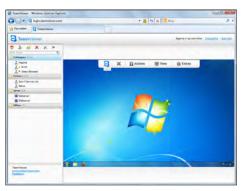

Do you have a home network? of moving to every computer in the house to see what it's doing? (Software updates and all.)

Have you tried things like PCAnywhere and been put off with the difficulty of setting it up and maintaining connections? Boy, do we have a solution for you.

Bud Gallagher and Diane George will show off Team Viewer, a free remote desktop viewer that allows you to view and control other computers on your network from any computer in the house.

It gets better! You can access your home computers from your laptop while you are out and about with a simple and secure connection, and transfer files both ways. This has to be seen to be appreciated.

Though Bud and Diane are unconfirmed at press time, you can be sure that another PCC

Verne Perry has turned into a full blown Linux user, and will show how he uses Virtualbox to enhance his computer life. Virtualbox is Are you tired completely free professional virtual machine software from Sun Microsystems (now Oracle) available for download from Sun's Web site. Verne's demonstration will certainly involve Linux Mint 9 and possibly some lesser used Microsoft operating system of some kind.

> Jan Fagerholm will be waiting in the wings with more stuff of a useful and interesting nature, so you can be sure that

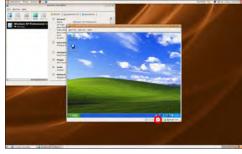

you will see many things at this meeting that will send you home enthusiastically to your computer.

As always, there'll be good food, good fun, and good friends all around. See you there!

This month, a 50/50 Split. That's 50% of the ticket proceeds goes to you and 50% goes as a fund raiser to PC Community. It's a win/win situation and you get to buy anything you want, anywhere you want, with your half of the money. Can it possibly get any better than this? And, it's YOURS for the price of a ticket!

Tickets are \$5 each, available where you sign in. Need not be present to win.

#### What's Inside: Map & Directions to Main Meeting .. 3 Expiring Memberships...... 8 Newsletter Information ......2 PC Community Officers ......2 Book Review: QuickBooks 2010...... 4 About PC Community ......2 *32-Bit vs.* 64-*Bit* ......6 Penguin Partition......9 Main & Exec. Meeting Minutes ...... 10 PCC Announcements......3 Map to PCC Clubhouse ......3 PCC Events Calendar.....12 Clubhouse Information ...... 8

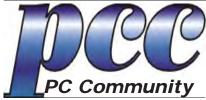

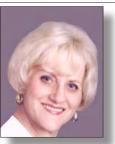

EDITOR
Elsie Smith
lcms@pacbell.net

Associate Editor: Jan Fagerholm

Online Editor: Diane George

Contributors: Bayle Emlein, Jan Fagerholm, Diane George, Chuck Horner and Elsie Smith.

Deadline: Copy must be submitted no later than the second Saturday prior to the main meeting. Check the newsletter calendar for the date. Submissions should be made by e-mail to the editor, lcms@pacbell. net. Advertising rates are available from the editor.

Contents © 2010 PC Community, except as noted. Permission for reproduction in whole or in part is granted to other computer user groups for internal, non-profit use, provided credit is given to PC Community and to the authors of the material.

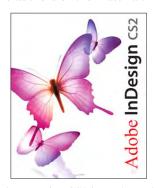

Adobe InDesign CS2 is used to publish PCC News

*PCC News* is the monthly newsletter of PC Community (PC Clubhouse)

P.O. Box 55513 Hayward, CA 94545-0513

## PCC Officers and Staff

President — Chuck Horner churck@comcast.net

churck@comcast.net (510) 589-9677

Executive Vice President — New VP Needed

you@righthere.com (510) 555-1234

you@righthere.com
Treasurer — Tom Smith

smith-tf@pacbell.net (510) 887-4038

Secretary — Bayle Emlein

pcc@ix.netcom.com (510) 652-1726

**VP Clubhouse** — **Sidney Jordan** sjordan321@*aol.com* (

(510) 886-8188

(510) 887-4038

**VP Marketing** — **Christopher Marston**christophermarston@yahoo.com(510) 582-0335

VP Membership — Jan Fagerholm pcc4me@gmail.com (510) 652-1726

pcc4me@gmail.com (510) 652 VP Newsletter — Elsie Smith

lcms@pacbell.net

VP Programs — Chuck Horner

churck@comcast.net (510) 887-4123 VP Special Projects — Bayle Emlein

pcc@ix.netcom.com (510) 652-1726

Webmaster — Diane George

digeorge@sbcglobal.net (510) 538-2449

APCUG Representative — Diane George

digeorge@sbcglobal.net (510) 538-2449

Network Coordinator — Paul Cooper paulc2553@yahoo.com (510) 733-2613

Projector Coordinator — Jan Fagerholm pcc4me@gmail.com (510) 652-1726

## **Board of Directors**

Bayle Emlein

pcc@ix.netcom.com (510) 652-1726

Jan Fagerholm
pcc4me@gm

pcc4me@gmail.com (510) 652-1726

**Chuck Horner** 

churck@comcast.net (510) 589-9677

Elsie Smith

lcms@pacbell.net (510) 887-4038

Michael Wong

mfw43@aol.com (510) 538-8075

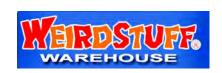

Thanks to WeirdStuff (www.weirdstuff.com) for donations for door prizes, raffle items and give-aways.

ICEMAN
Consulting
Enterprises,
Inc.

2

Thanks to PCC Member Chris Yager, ICEMAN Consulting Enterprises, Inc., for printing PCCNews. iceman@prado.com - (510) 317-5900

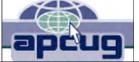

PC Community is a computer users group for people who wish to expand their knowledge and experience of personal computers and software. This is accomplished

**About** 

**PC Community** 

expand their knowledge and experience of personal computers and software. This is accomplished through monthly general meetings of the full membership where major industry vendors present information, and through smaller focus groups (Special Interest Groups, or SIGs) where members meet to share common computer interests. The group's monthly Main Meeting takes place at Calvary Baptist Church, 28924 Ruus Road, Hayward, at 7:30 P.M. on the first Friday of each month.

PC Community is dedicated to community service, providing enabling technology to people with special needs, working in the community to obtain computer equipment, and working with other computer groups to help people extend their lives through computer technology.

PC Community has a Web site at http://www.pcc.org.

Membership dues are \$35.00 per year. \$20.00 for educational and seniors (65 and over), and \$45.00 for family per year. Call 510-436-0799 for more information, or write to PC Community at the address on this page.

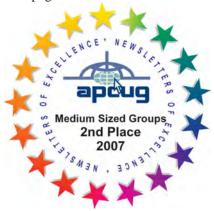

PCC is a member of the Association of Personal Computer User Groups (APCUG)

## **PCC** Announcements

## O'Reilly - Books and Media

**Review a Book:** Review an O'Reilly book and get published in the PCC Newsletter and on the

PCC Web Site. Find a book that interests you at www.oreilly.com, e-mail me the name of the book and ISBN so I can order it for you. PCC requires a deposit from you

in the amount of the User Group price, a 35% discount. You have 60 days to complete the review, at which time the deposit is refunded and you keep the book.

Elsie Smith - PCC UG Representative to O'Reilly

lcms@pacbell.net or 510-887-4038

## PCC Recycle Program is Back, Bigger and Better!

Your used toner cartridges, old cell phones, used inkjet cartridges, old PDAs and defunct iPods are valuable. Don't toss them in your trash to be used as landfill. They are worth something to PCC and other groups, either in the form of exchange or as discount on products at some local retailers. This not only helps PCC, but also helps our community. You can drop

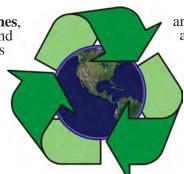

any of these items off at our Clubhouse or at a Main Meeting. Do your part for PCC and your community! Keep the environment clean by taking a few extra moments to recycle these items with PCC.

contact:

Chuck Horner churck@comcast.net 510-589-9677

## Directions to the PCC Main Meeting

From All Directions: take 880 to the Tennyson Road exit in Hayward. Take the exit toward the hills. Proceed northeast on Tennyson Rd. about 0.7 mile to the 5th stoplight. This will be Ruus Road.

Turn right on Ruus Road and proceed southeast for about 0.4 mile. Look for Calvary Baptist Church on your left.

Turn left into the driveway into the parking lot. Parking is available anywhere from the driveway to the back of the lot.

Look for the PCC signs.

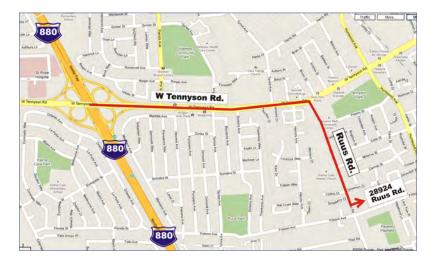

## Directions to The PCC Clubhouse

**From 880:** take the A St. exit East (toward the hills). Immediately after crossing the overpass, turn left at the light onto Princeton. Go straight ahead to Sunset Ave, then turn right. After half a block, turn right into the driveway where the playing field meets the parking lot. Drive all the way back past two fences. When facing the Gym, the clubhouse entrance is on the left side.

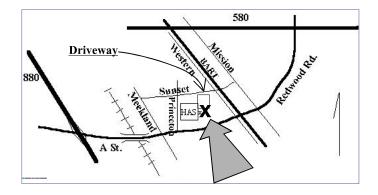

## QuickBooks 2010

## The Missing Manual

By Bonnie Biafore

Reviewed by Dolly Marston, PCC Member

This book helps you save time when tracking your finances and getting more organized. QB allows you to customize the program to match your business type: service-based or product-based. This is the accounting software that molds to those specific business needs. The Standout Features enables import data from Excel, Quicken and Microsoft products. Credit card payments are accepted directly in the

program and up to 5 employees can work in QB simultaneously. OuickBooks is easy to use. The program has simple navigation toolbars that help you find your way around quickly. The main navigation toolbar offers you the easiest route to tools you'll need; clicking it signals a graphic menu to pop up. This shows you exactly what you need to do and in what order. QB installation is fast and simple, and it will run with Vista. The Help Section is great because it's an easy way to find quick answers. It's an easy-to-use search tool that helps you find help on the topic you want quickly and easily. QB also includes a help button on every option, and frequently asked questions that are spelled out in the Quick Help Menu. The book explains clearly the below sections:

**Accounts Receivable:** QuickBooks'Accounts Receivable tools are in the Customer Section. The only tasks you can't complete in this section are creating recurring invoices and estimating shipping costs.

**Accounts Payable:** The Accounts Payable features are found in the Vendors Section. Here you can perform all common Accounts Payable tasks, but also you can access some Inventory tools as well.

**Payroll:** You can find all the Payroll features in the Employee Section of QuickBooks, including direct deposit.

**Inventory:** The Inventory Section is located under Item in the upper tool bar. From here you can manage all the

items and services for your business. You can create drop shipments, specify costing methods, and inactivate items. But to make Inventory adjustments and assemblies, you'll have to go to the Vendors List.

**Banking:** The Banking Section is excellent; however, I couldn't find out how to void existing checks. Credit card processing is offered with this program.

Time Billing: The Employee Section of QuickBooks covers time billing; this isn't a separate section as in many accounting programs. This program allows you to track both daily and weekly time and comes with an integrated timer.

Job Costing: Job Costing tools are in the Customers Section of QuickBooks. From this list you can track jobs, set them as active or inactive, and create job estimates to analyze if the job is worth the cost.

General Ledger: The Company Section is the closest tool we found to the General Ledger, common in most accounting software programs. From here you can set budgets, manage cash flow, perform forecasting and business planning, and view

QuickBooks 2010

the missing manual
The book that should have been in the box

(oversoulckBooks for Windows)

O REILLY' Bonnie Blafore

a chart of accounts.

**Fixed Assets:** QB doesn't include a Fixed Assets Section, but there is a simple report available to list company assets.

I like the new added features:

• Improved! Stay on top of your business by customizing your Company Snapshot.

Instead of the static view in the previous version, now choose the at-a-glance reports that are most important to your business, including 7 new reports this year. Get an immediate view into your bottom line with great new ways to review yearly expenses and income comparisons, detailed expense and income breakdown, and more --- all

Continued on Page 5

## QuickBooks 2010

Continued from Page 4 on one page.

• New! Organize and share your business documents, all in one place.

Document Management helps you organize, share and save time by allowing you to store all of your business documents in QuickBooks. Save time by attaching electronic or scanned documents to any customer, vendor, employee, account, or transaction. Collaborate and share with accountants and employees - even those without QuickBooks access. Because all the documents are stored online, your documents are backed up so that you never have to worry about losing information again.

• Improved! Stand out from the crowd with fast and easy invoice customization.

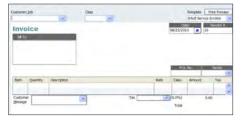

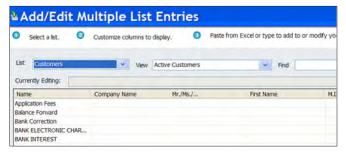

• New! Add or edit multiple entries in QuickBooks list from one spreadsheet view.

Batch entry and edit for customers, vendors, and items means you save significant time.

• New! Auto-sign checks

Upload your signature and apply to the checks you create in QuickBooks.

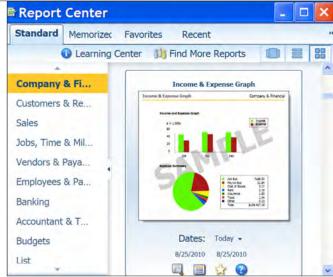

• Improved! Get insights to make better business decisions in the new re-designed Report Center. Finding the right report has never been easier. The redesigned Report Center shows you a report preview to help you easily search for the report you need. It even lets you tag your favorites so you can quickly access them.

This book explains how excellent the accounting software is. This program offers most of the features you need, but adjusting to its unique section names may take time. QB explains the program in simple steps. It's easy to use and, produces quality documents. The reports are useful and very adaptable. The new feature allows you to cut and paste from Excel docs directly into customer and vendor lists which is a good idea because it saves time. Having a brief experience with Peachtree, I can say that QB is probably a superior program overall, the biggest advantage being the fine way you can double-click just about anything in QB and drill down for more info. The ease of use and quality of the very basics are what makes this program decent enough and the book goes through it in a step by step way.

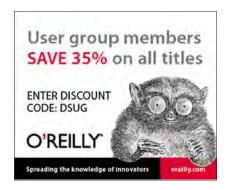

## Product Information QuickBooks 2010: The Missing Manual

By Bonnie Biafore
O'Reilly Media, Inc.
http://www.oreilly.com
800-998-9938

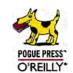

List Price: O'Reilly Media: \$29.99 UG Price \$19.50 at:

http://www.oreilly.com/store/

### Offers from O'Reilly

Buy two books direct from O'Reilly and get the third free by using code **OPC10**. This includes books from O'Reilly and Microsoft Press and partner publishers. All orders over \$29.95 qualify for free shipping within the US.

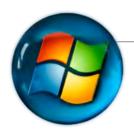

# 32-Bit vs. 64-Bit What's the Big Deal?

by Jan Fagerholm, PCC Bit Twiddler

In the forefront of PC choices today is between 64- and 32-bit versions of Windows. This is only a new discussion in the Windows world, as 64-bit Windows only became common with Windows Vista and is now half of the PCs sold with Windows 7. If you are considering a new computer, should you go for 64-bit Windows or play it safe with good ol' compatible 32-bit Windows?

First, some tech talk. Wait a minute come back here! We're not going to talk about CPU registers and accumulators and other silicon seperates, but rather relate it to performance on the desktop. 64-bit sounds twice as good as 32-bit,

right? So, that means it's twice as fast, right? Unfortunately, no. But it is faster in certain applications, and we'll see about that.

To us deep-dish techies, introduction of the Intel 386 processor was exciting because is was 32-bit, and that meant the possibility of a real operating system, 32-bit Unix, rather than the lamer 16-bit PC operating systems that were commom to the PC platform. Unix never dominated the PC platform, largely because of licensing restrictions, but once BSD and Linux came to the PC, geeks at last had a real operating system on the PC platform.

Meanwhile, Apple graduated from its initial 32-bit offerings to OSX on the 64-bit Motorola PowerPC CPU, which distinguished itself by offering faster applications performance on less megaHertz because all applications developers on the Apple platform had to write their applications in 64-bit mode. For years, one of Apple's favorite demonstrations was how Adobe Photoshop on Apple's 64-bit CPU performed operations 50% faster on a CPU that was 50% slower than Intel's 32-bit CPUs running Photoshop in Windows. On the PC side, AMD has been making 64-bit CPUs several years ahead of Intel's 64-bit CPUs, but that was not compelling enough for developers to switch to 64-bit only software. Mostly, they stayed with mainstream 32-bit Windows platform assured the widest market. 64-bit development requires developers to write purchase separate 64-bit compilers to work with. It requires writing and maintaining two different code bases simultaneously, essentially twice the work. We all went through this with the switch from 16to 32-bit architecture years ago, and nobody really wants to go through that again.

Notwithstanding, some hardware and software gains compelling performance increases by moving to 64-bit architecture. Anything that moves large amounts of data will benefit greatly by 64-bit architecture. Why? Because with 64-bit vs. 32-bit, you can move twice as much data with each clock cycle of the CPU (and memory), so you can move twice as much data with using the same clock speed as a 32-bit CPU, or you can slow down the 64-bit CPU (makes less heat and uses less power) and still pass

more data faster than the faster 32-bit CPU.

Fast forward to today, and Intel has been making 64-bit CPUs for about 4 years now, so all the major CPU makers now have 64-bit CPUs. The software developers always move somewhat behind the hardware, so we have only recently seen 64-bit Windows on the PC side begin to catch up with the hardware.

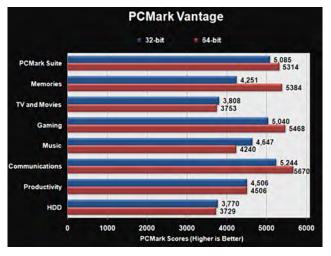

PC Mark 32- vs 64-bit applications performance

Software development has been behind for some time, as anybody who has tried to find 64-bit drivers for their hardware devices has experienced in the recent past. While us Linux users have enjoyed 64-bit operating systems for several years, 64-bit device drivers haven't come to the Linux platform any faster than to the Windows platform, though Apple's adoption of Intel has accelerated that process somewhat. (Apple's OS X is based on BSD Unix, which is architecturally the same as Linux.)

So, if you're stuck in Windows, is it finally time to go 64-bit? If you previously tried 64-bit Windows XP or even Windows Vista, you may be hesitant to go to 64-bit Windows 7. Anyone who has experienced 64-bit support (or, rather, the lack of it) on these platforms may well feel cautious about running into the same limitations on Windows 7.

First, the good news. 64-bit support for Windows 7, both hardware and software, is much better than on either XP

Continued on page 6

## 32-Bit vs. 64-Bit

#### Continued from page 6

or Vista. It is still uneven, but much better. You will be better off in 64-bit Windows 7. The bad news is that with a few exceptions, most application software is still 32-bit.

First, the hardware side. If your PC is less than 4 years old, it probably has a 64-bit processor in it. If you installed 4 GB of memory in your PC but Windows only sees 3.2 GB of that, you surely have 32-bit Windows. This is a limitation even in 32-bit Vista and 32-bit Windows 7. If you're not sure which CPU you have, you can download a compatibility checker from Microsoft's Web site that will tell you what your Windows 7 upgrade options are, including if you can run 64-bit Windows 7. The inclusion of kernel patch protection on 64-bit Windows 7 means that only Windows drivers that have gone through the Microsoft WHQL

labs will work. WHQL approval is a slow process, so there is a good chance that you own some piece of hardware that will not presently work in 64-bit Windows 7.

On the software side, if you are running 32-bit Windows XP (and odds are 80-to-1 that your

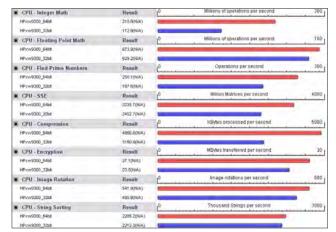

Another opinion - raw performance

XP is 32-bit), there is no direct upgrade path to 64-bit Windows 7. The only install available is the clean install, which means that you must reformat the entire hard drive, install Windows 7, then reinstall all of your applications and copy all of your data back onto the hard drive. Yes there are techie solutions that will allow you to install 64-bit Windows 7 alongside 32-bit Windows XP and decide between them at boot time, but you will still need to install all of your applications in Windows 7 to use them there.

Most applications software is still 32-bit. Even those software suites like Adobe Creative Suite 5 and Microsoft Office 2010 have only a few 64-bit components; most of the applications in these suites are still 32-bit and you will not see any performance increase in this software. If your principle use of computers is office suite software, the difference is negligible. In Microsoft Office 2010, the only 64-bit pieces are parts of Excel, which gains only slight performance in recalc and the ability to save larger-then 4 GB spreadsheets. You decide. On the other hand, if you live inside of Photoshop CS5, you will see dramatic

increases on performance of complex operations. An example of this is what used to be a benchmark operation, the application of a 75 pixel Gaussian blur to a magazine quality bitmap image used to take half a minute or more: with 64-bit Photoshop CS5 it is virtually instantaneous. Similarly, 64-bit Adobe Premier renders video in about half the time it take in 32-bit Premier. If you do a lot of video on the PC, check to see if your chosen video software has a 64-bit version. It will be worth it.

My practical demonstration of 32-bit vs. 64-bit is my old 32-bit 2.8 GHz CPU laptop with 2 GB of memory, 32-bit Windows 7 and 32-bit Adobe CS5. My new 64-bit 1.8 GHz laptop with 2 GB of memory, 64-bit Windows 7 and Adobe 64-bit CS5 is easily 50% faster in nearly all operations. It illustrates the difference when the hardware, operating system, and applications are all 64-bit.

Upgrade vs. new computer: If you want to put 64-bit Windows 7 on your old computer and realize the benefits, you must start with a 64-bit processor and 2 GB of RAM. (Never mind what Microsoft says about 1 GB minimum, it isn't practical.) Even with 64-bit Windows 7, you will not experience any real performance gains unless you also upgrade your applications (where available) to 64-bit. Software can easily exceed the cost of hardware these days, so you may think it looks attractive to get a new computer with a bundle of preinstalled software. Be careful here, most of these bundles are of 32-bit

software only, because the vendor can get it cheaper. You cannot take it for granted that because you are getting a 64-bit computer with 64-bit Windows 7 on it that the applications are going to be 64-bit.

That leads to the final point. Most Windows software out there is still 32-bit. This is for the simple reason that the particular application will not realize any performance increase from going to 32-bit. This is true of most

productivity software, so we are going to be living with the duality of 32- and 64-bit Windows software for quite some time. Your decision to get a new 64-bit computer with 64-bit Windows 7 on it may be determined more certainly by 64-bit Windows ability to recognize more than 3.2 GB

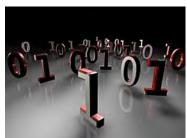

Several undecided bits

of RAM. This is not a bad reason to do it. The 64-bit applications will come with time.

### **Door Prizes**

Congratulations to all the members who won door prizes at the Main Meeting!

#### **General Drawing:**

There were no door prizes available at the August Main Meeting.

Jan would be happy to have someone else take on the duties of managing door prizes. If you're at all interested, please contact him - pcc4me@gmail.com.

Raffle Prize:

50/50 Split Bob Kiessling

## **PCC Newsletter Wins 2nd Place**

PCC News won second place in the 2007 APCUG Newsletter Contest at CES (Consumer Electronics Show) in Las Vegas in January. The award is for medium sized groups (100 to 300 Members).

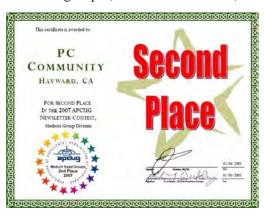

## Membership Dues

Regular.....\$35.00

As of January 1, 2007, the following changes went into effect:

| 11050101                                      |
|-----------------------------------------------|
| Family (same household)\$45.00                |
| Educational, Seniors\$20.00                   |
| Corporate (maximum 5 memberships)\$100.00     |
| Remember, you can always pay your dues by     |
| mail. Make a check payable to PC Community in |
| the amount listed above to:                   |

PC Community

P.O. Box 55513

Hayward, CA 94545-0513

## **Door Prize Donations**

**O'Reilly Media** generously donates the books that are our door prizes. Go to www.oreilly.com and pick books you'd like to see on our door prize table. You might win one you choose. E-mail the names and ISBN of the books you want me to request from O'Reilly.

Elsie Smith lcms@pacbell.net

## Clubhouse Information!

Hayward Adult School will remain open this school year. Sarting September 8th, the Clubhouse hours revert back to the original Wednesday times of 6 PM-9 PM. It will be open on the following Saturdays between now and the end of this year: September 11th and 25th, October 9th and 23rd, November 6th and December 11th. The monthly "Cook outs" will be held on the first open Saturday of each month.

## **Dues Expiring This Month!**

The following members dues expire this month:

Robert Kyle Robert G. Orcutt Bob Ruiz

## Special Interest Group Meetings

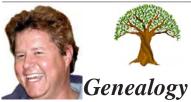

Carl Webb - (510) 351-3335 cwebb531@aol.com\_ Third Tuesday of the month:6:30pm

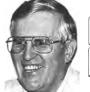

HARD WARE

**Del Parton** - (510) 276-4292 delpa@pacbell.net Saturday after Main Meeting:8pm

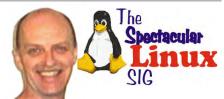

Jan Fagerholm - (510) 652-1726 pcc4me@gmail.com Last Saturday of the Month:2pm

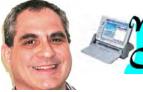

Dan Dolgin - (510) 895-8845

Mobile

Chuck Horner - (510) 589-9677 churck@comcast.net 3rd Monday of the month:7:30pm http://www.pcc.org/mobile

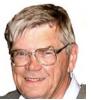

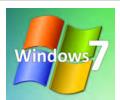

**Bud Gallagher** - (510) 269-3623 budgall@comcast.net 2nd Saturday of the month:1pm

#### Dan Dolgin - (510) 895-8845 dandolgin7@comcast.net 3rd Monday of the month:7:30pm http://www.pcc.org/mobile

# The Penguin Partition Linux for Human Beings

by Jan Fagerholm, PCC Penguinista

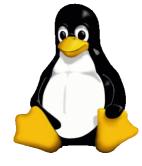

I am a big fan of the OLPC program. Despite its low profile in mainstream media, OLPC is making noteworthy news.

In the last two years, OLPC has delivered two million machines to educational

agencies in dozens of countries. For perspective, any commercial maker of laptops is ecstatic to sell 250,000 units a year. The machine has been wildly successful by anybody's standard.

A recent OLPC event can be appreciated by anybody aware of current events. In Afghanistan, ISAF commanders and the Afghanistan Minister of Education met with Matt Keller, OLPC advocacy chief, to get

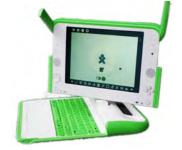

Old, Regular XO 1.0 machine

a sense of both intent and capacity of the OLPC program to craft a strategy for the OLPC program in Afghanistan.

Rear Admiral Greg Smith, U.S. chief of telecommunications, asked Keller what it would cost to connect every child in Afghanistan. He reports, "I said it would cost \$1 billion to connect every child. [He] didn't blink. In his words, 'Our job is to end violence, and this is one way we can do it.'" In a war that costs \$6.7 billion per month, that's cheap.

Meanwhile, on the technical front, the OLPC XO machine

v.1.0 is progressing toward v.1.5, a hardware refresh. In order to maximize compatibility with existing software, it will feature a VIA C7-M x86 compatible 1 GHz CPU, 1 GB of DDR2 SDRAM, and built-in storage of 4 GB of NAND Flash with an option for 8 GB. The objective is to use the same case for product recognition and achieve the same or better battery life using the present battery, and at the same cost as the present v1.0 machine. There

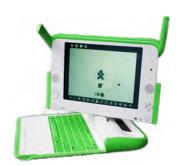

New, Hot XO 1.5 machine

are beta versions of the machine available, and I hope to have one "Real Soon Now".

The XO 1.5 project is distinct from the XO 2.0 project, which is a complete hardware redesign along the lines of a folding iPad.

In the meantime, I will

satisfy myself with the latest Sugar developer upgrade, which includes a GNOME desktop as well. (I did tell you that Sugar is Linux, didn't I?..) Of course, I will be reporting on all these developments as they blossom. In the meantime, try the Live CD version of Ubuntu 10.04 or Mint Linux 9, without fear of losing your Windoze installation. You just might wind up booting from your CD/DVD drive until you can retire that troublesome Windoze partition.

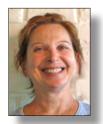

# PCC Main and Executive Meeting Highlights

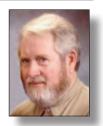

Secretary — Bayle Emlein pcc@ix.netcom.com

Treasurer — Tom Smith smith-tf@pacbell.net

## Main Meeting Highlights

### August 6, 2010

The meeting was called to order at 7:30 PM by President Chuck Horner. He explained Internet access and welcomed several first-time attendees

#### **SIG Announcements:**

The Mobile SIG meets in the same place as the Main Meeting. It will meet this month on 3rd Monday of the month, as usual.

The Hardware SIG will meet tomorrow at the Smiths'. Please bring the manuals for both hardware and software. If you've got a problem with it, bring it in and it will likely get fixed. More importantly, you'll learn about fixing it yourself.

The Windows 7 SIG will meet at Bud's house on the 14th at 1:00 PM.

The Spectacular Linux SIG looked at the new Mint last month and how to get stuff from Linux into Windows. If you'd like to be on the mailing list to find out the latest, be sure that Jan has your e-mail address.

#### **Other Announcements:**

Jan would be happy to have someone else take on the duties of managing door prizes. If you're at all interested, please contact him.

Chuck asked people to verify their e-mail addresses so that information can be updated to members in a timely manner. He circulated a data sheet for people to check or correct their e-mail addresses.

#### **Presentation:**

Linda Wyman, Speech and Language Pathologist and Assistive Technology and Alternative Augmentative Communication Specialist for Oakland Unified School District, described alternative access for people who have difficulty accessing computers in the standard way.

Linda started off talking about Brainfingers, an application that allows the user to control a computer with biofeedback

and not much more than the energy of thinking. She described the difference between adult and children as AAC users. Lindareviewed the process of device selection, cost considerations, and acquisition. She demonstrated a number of switches, alternate ways of clicking and mousing on a computer or controlling another device.

The group then adjourned to explore a variety of communication devices that Linda brought. She also handed out a list of resources.

#### Break:

Thanks to George Kornbluth for taking care of refreshments and Bob Sorensen for bringing apples from his tree.

The meeting was adjourned at 9:10 PM.

The next meeting will take place at the same location on September 3, 2010.

Respectfully submitted, Bayle Emlein, Secretary

## **Executive Committee Meeting Highlights**

There was no EC Meeting in August. PC Community business was conducted by way of e-mail.

**Treasurer** - Tom Smith: Financial status as of August 21, 2010:

\$2,678.92 Checking Account \$3,366.25 CD \$6,045.17 Total

**VP Clubhouse** - Sid Jordan: School starts Tuesday September 7, 2010.

Although the school schedule is in draft form and waiting for Board approval, it is expected to be approved. Once the approval is given we can go according to the schedule I am listing below:

There will be office coverage for the following Saturday dates for Traffic School, CPR/First Aid, and Certiport Testing:

Continued on page 11

### E.C. Meeting Highlights

Continued from page 10

#### Clubhouse will be open on the Saturdays listed below:

Saturday, September 11, 2010 Saturday, September 25, 2010 Saturday, October 09, 2010 Saturday, October 23, 2010 Saturday, November 06, 2010 Saturday, December 11, 2010

#### **Cook Out:**

There will be one Saturday falling on the first Saturday of the month (November 6), the other monthly "Cook outs" will be held on the first open Saturday of the other months.

#### Wednesday Schedule:

Effective Wednesday, September 08, 2010, the Clubhouse

hours will revert back to its original time of 6 PM- 9 PM.

**VP Membership** - Jan Fagerholm: Member count as of August 21, 2010

| Regular   | 44 | 51.76% |
|-----------|----|--------|
| Senior    | 37 | 43.53% |
| Student   | 1  | 1.18%  |
| Associate | 3  | 3.53%  |
| Total     | 85 |        |

VP Newsletter - Elsie Smith: Submission Deadlines:

August 21, Saturday midnight, September Newsletter September 18, Saturday midnight, October Newsletter

**Calendar** - See the Web site for the latest updates in changes of SIG meetings.

**Date and Time of Next Meeting:** Saturday, September 18, 2010 at 2:00 PM, 28924 Ruus Road, Hayward.

# East Bay Stand Down PCC Donated Computers To EBSD A Success

By Michael Wong, Director and PCC Member

Editor's Note: "Stand down is a term used during war to describe the practice of removing combat troops from the field and taking care of their basic needs in a safe area..." That's what East Bay Stand Down didfor four days starting August 5th -- it took homeless, displaced veterans out of the trenches to give them a safe haven, meals, a place to sleep, as well as medical/dental care and legal services.

Please take the time to check http://www.eastbaystanddown. org/ and read the full story about EBSD.

Michael Wong's e-mail, below, describes the success of East Bay Stand Down and about the four computers donated by PCC. Thanks from the EBSD to PC Clubhouse. Michael also tells us about his volunteer work. Thanks to Michael for his hard work.

The East Bay Stand Down ended yesterday (August 8th). All went very well but especially the donated PCC computers were much appreciated. MS Office 2004 also has been installed for them. I also set up 4 computers from ACCRC for the Army Reservist. They have Ubuntu 8.0 and Open Office. The Statistic Staff worked very hard the four days and had nothing but big "Thank you" for the three hard working computers. The fourth computer was used to compose the daily EBSD newsletter. It had articles of the participants, color pictures and a schedule of events for the day. Over a thousand copies were printed daily for everyone to read at the EBSD. The editor was especially happy to have such a work horse.

There were about 405 participants which includes 38 women (wives, female veterans and children).

This year the volunteers totaled around 2000, up from 2008's 1400 volunteers.

I did the computer set up on August 3rd and 4th. Went in to help August 6th in the kitchen where we ripped up hundreds of loves of bread for bread pudding. Then I washed pots, pans and coffee pots for 3 hours. We did it Army style, rinse, soap, rinse, disinfectant rinse then dry. Brings back such fond memories of my Army days. August 8th I removed our four PCC computers and the other donated four computers the Army was using, and placed them into a government van. It is now at VA Livermore awaiting me to unload the van and clean them up of EBSD information. After that we will send some of them to our VA Livermore CLC (nursing home) for our veteran use. Others will go to VA Menlo Park CLC, VA Palo Alto Building 7 (Spinal cord injures) and maybe to the Fisher House in Palo Alto. At the Fisher House, family and friends of injured soldiers live there rent free while visiting their love ones at VA Hospital Palo Alto. They can use our PCC computer for e-mail and sending pictures to family back home. The Veteran community has a big win win from your donated computers. The director of the EBSD, Jerry Yahiro, will send us a personal Appreciation Letter in the near future.

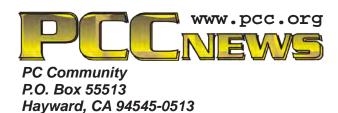

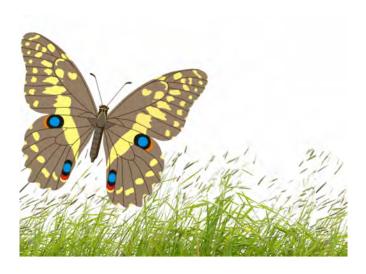

## September 2010

| Sunday | Monday                                       | Tuesday                            | Wednesday                        | Thursday | Friday                      | Saturday                                                           |
|--------|----------------------------------------------|------------------------------------|----------------------------------|----------|-----------------------------|--------------------------------------------------------------------|
| www.   | ck the calen<br>pcc.org for<br>ate informati | up-to-                             | 1                                | 2        | 3<br>7:30 pm<br><i>Main</i> | Clubhouse Closed 8 pm-Hardware SIG                                 |
| ua     | il <del>e</del> iriiorriali                  |                                    | → 4 pm-7 pm Clubhouse Open       |          | Meeting                     |                                                                    |
| 5      | Labor Day                                    | Labor Day De Not Disturb           | 8  → 6 pm-9 pm Clubhouse Open    | 9        | 10                          | → 10 am-4 pm Clubhouse Open → Clubhouse Cookout 1 pm-Windows 7 SIG |
| 12     | 13                                           | 14                                 | 15                               | 16       |                             | Clubhouse Closed  2 pm-Exec. Committee Mtg.                        |
|        |                                              |                                    | → 6 pm-9 pm Clubhouse Open       |          |                             | Newsletter Deadline!                                               |
| 19     | 7:30 pm-<br>Mobile<br>Computing<br>SIG       | 21<br>6:30 pm-<br>Genealogy<br>SIG | 22<br>→ 6 pm-9 pm Clubhouse Open | 23       | 24                          | 25  10 am-4 pm Clubhouse Open 2 pm-Linux SIG                       |
| 26     | 27                                           | 28                                 | 29<br>→ 6 pm-9 pm Clubhouse Open | 30       | fo                          | See Page 9<br>or SIG Meeting<br>information.                       |